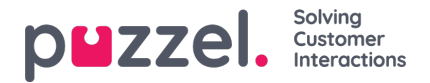

## **Last ned generell informasjon om henvendelser**

I arkivet kan du søke etter henvendelser (anrop/chatter/e-poster), og i nettleseren kan du se på den generelle informasjonen for henvendelsene du finner, og få tilgang til innholdet i henvendelsen, dvs. spille av opptaket av samtalen eller se chatloggen. Du kan også laste ned samtaleopptak (MP3-filer) og chatlogger fra arkivet.

Hvis du vil laste ned den generelle informasjonen for et utvalg samtaler/chatter/e-poster i arkivet som Excel-fil, kan du angi søkekriteriene dine og klikke på «Søk og last ned». Hvis du bekrefter i popup-vinduet, gjennomføres søket, og en XLSX-fil genereres og lastes ned.

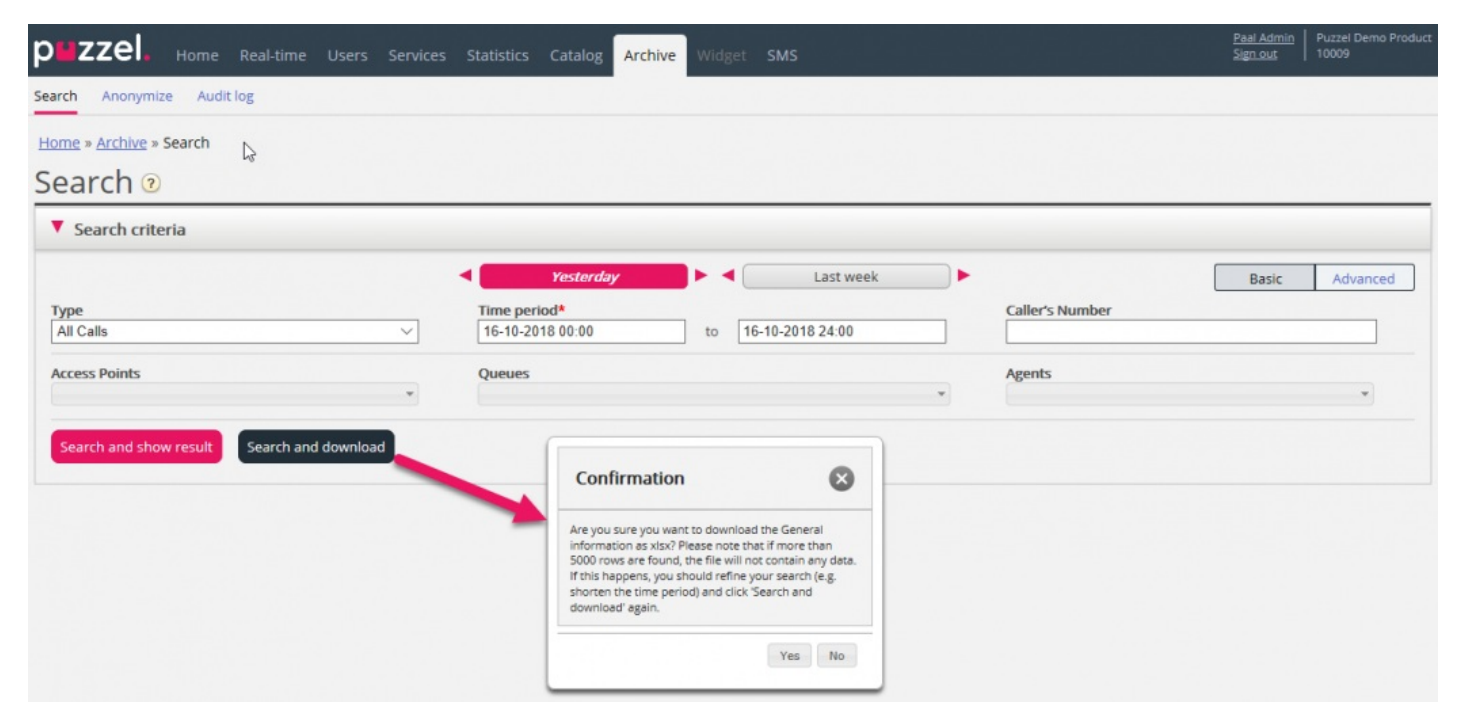

Generell informasjon om en henvendelse er metadata som innringers nummer/chattenavn/e-postavsenderadresse, aksesspunkt, starttid, kønavn, tid i kø, agentnavn, agentens samtaletid osv.

Hvis du klikker på «Søk og vis resultat», presenterer vi maks 100 henvendelser i nettleseren din, selv om søket returnerer flere oppføringer («Søk fullført. For mange oppføringer funnet, 100 oppføringer vises). Hvis du klikker på «Søk og last ned», tillater vi nå maks 5000 henvendelser/rader i filen. Den nedlastede filen vil ha filnavnet «Puzzel Archive data yyyy.mm.dd hh\_mm\_ss.xlsx». Hvis søket returnerer mer enn 5000 rader, vil vi generere en fil uten data og filnavnet «Too many rows – please narrow search.xlsx».

Det vil være én rad i XLSX-filen per anrop/chat/e-post.

Kolonnene i XLSX-filen:

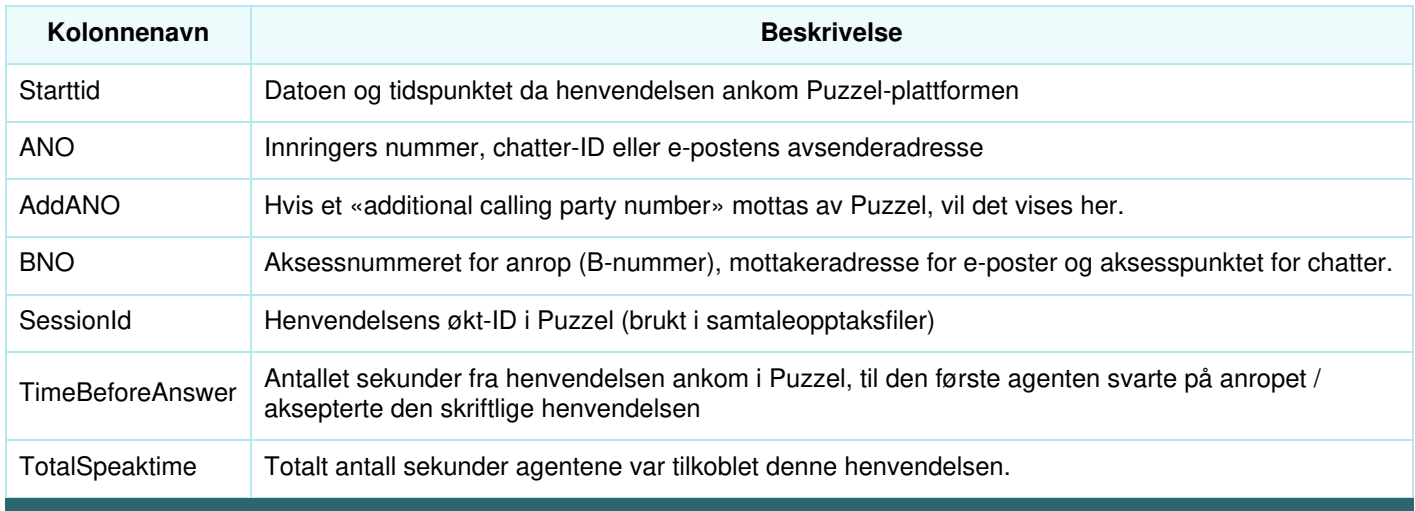

Copyright ©2022 Puzzel Ltd. All rights reserved. www.puzzel.com

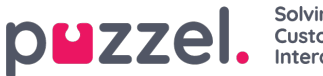

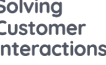

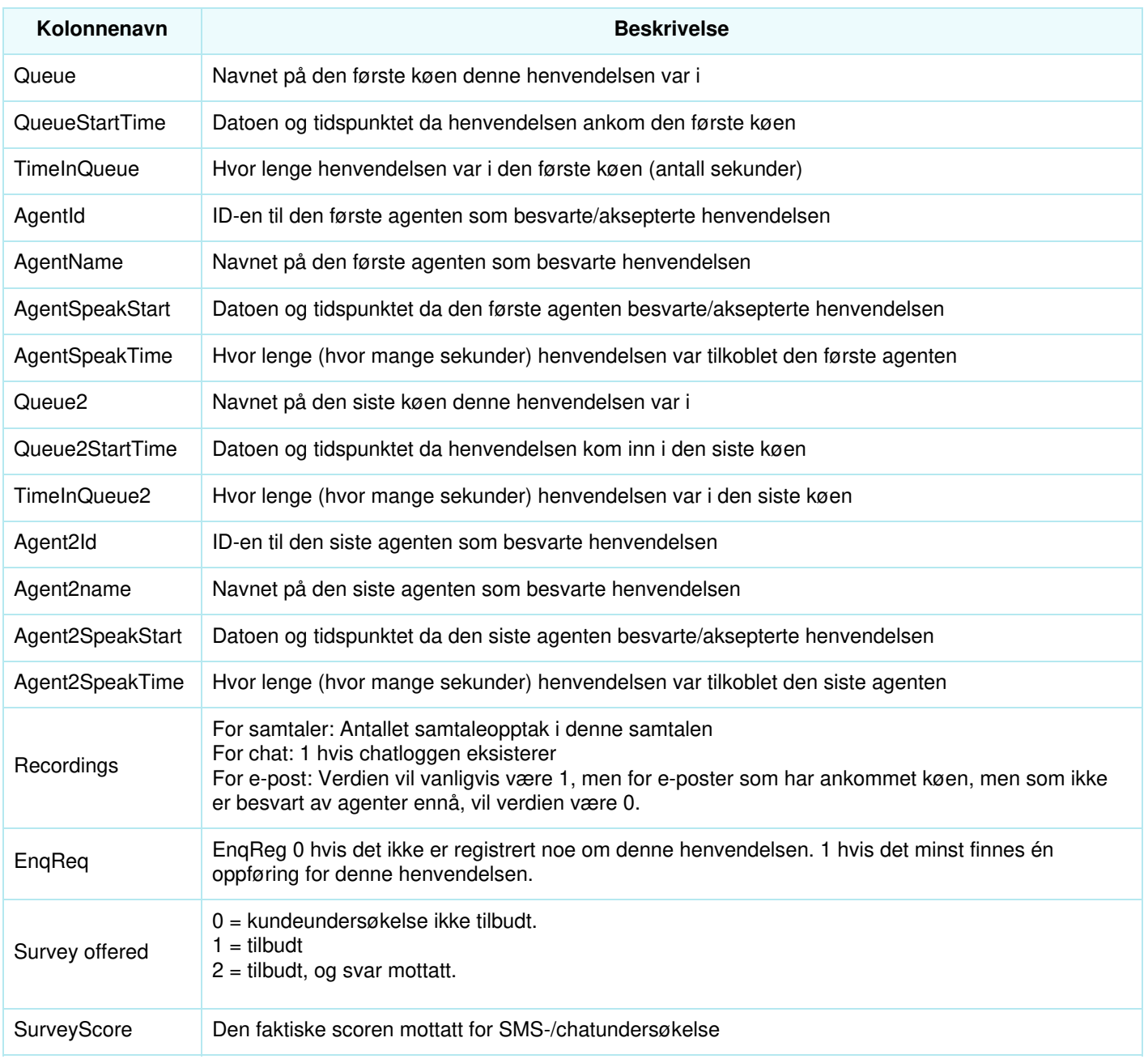

## **Note**

Den generelle informasjonen i arkivet er IKKE rådata. Arkivet inneholder ganske detaljert informasjon om samtaler/chatter/e-poster, men denne informasjonen er forenklet og mindre detaljert enn informasjonen i Rådata. De viktigste forskjellene mellom visningen i Rådata og visningen i Arkiv er forklart i det detaljerte beskrivelsesdokumentet Puzzel Raw Data, som du finner her.

Hvis du vil ha mer detaljert informasjon om samtaler, eller hvis du vil at detaljert informasjon om mange samtaler hver dag / hver uke skal lagres i ditt eget system, er den anbefalte løsningen å eksportere data fra SQL-databasen Puzzel Raw data til din egen database.